Документ подписан простой э**МИФЫИСТЕРСТВ**О ТРАНСПОРТА РОССИИСКОИ ФЕДЕРАЦИИ Информация о владельцеФЕДЕРАЛЬНОЕ АГ<mark>ЕНТСТВО ЖЕЛЕЗНОДОРОЖНОГО ТРАНСПОРТА</mark> ФИО: Маланиче<del>федеральное госу</del>дарственно<mark>е</mark> бюджетное образовательное учреждение высшего образования Должность: директор филиала **Государственный университет путей сообщения** Дата подписания: 11.03.2024 13:50:32 Уникальный программный ключ: 94732c3d953a82d495dcc3155d5c573883fedd18

# **Разработка веб-приложений**

# рабочая программа дисциплины (модуля)

Направление подготовки 09.03.03 Прикладная информатика Направленность (профиль) Управление цифровой инфраструктурой организации

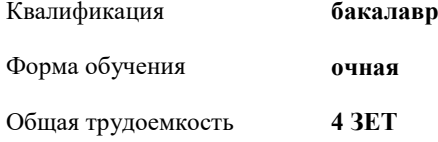

Виды контроля в семестрах: зачеты с оценкой 6

## **Распределение часов дисциплины по семестрам**

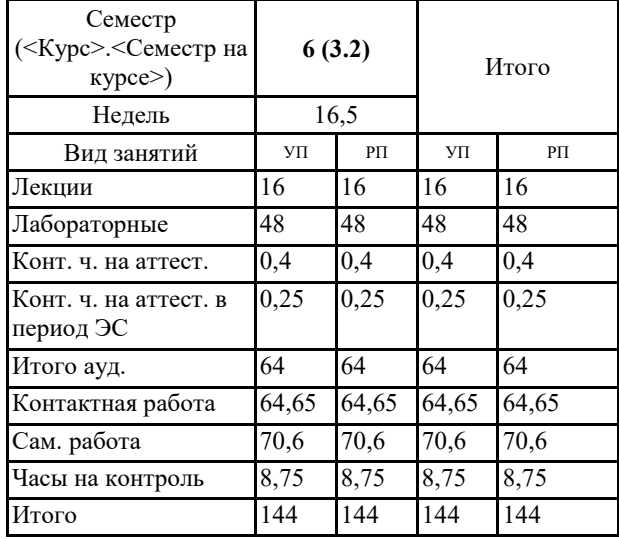

Программу составил(и): *к.п.н., зав. кафедрой, Горбатов С.В.*

Рабочая программа дисциплины **Разработка веб-приложений**

разработана в соответствии с ФГОС ВО:

Федеральный государственный образовательный стандарт высшего образования - бакалавриат по направлению подготовки 09.03.03 Прикладная информатика (приказ Минобрнауки России от 19.09.2017 г. № 922)

составлена на основании учебного плана: 09.03.03-24-1-ПИб-ННлиценз.plm.plx

Направление подготовки 09.03.03 Прикладная информатика Направленность (профиль) Управление цифровой инфраструктурой организации

Рабочая программа одобрена на заседании кафедры «Общеобразовательные и профессиональные дисциплины»

И.о. зав. кафедрой к. соц. н., доцент Чистяков В. А.

### **1. ЦЕЛИ ОСВОЕНИЯ ДИСЦИПЛИНЫ (МОДУЛЯ)**

1.1 подготовка обучающихся к использованию технологий интернет (backend) программирования в профессиональной деятельности.

# **2. МЕСТО ДИСЦИПЛИНЫ (МОДУЛЯ) В СТРУКТУРЕ ОБРАЗОВАТЕЛЬНОЙ ПРОГРАММЫ**

Цикл (раздел) ОП: Б1.В.ДВ.03.01

### **3. КОМПЕТЕНЦИИ ОБУЧАЮЩЕГОСЯ, ФОРМИРУЕМЫЕ В РЕЗУЛЬТАТЕ ОСВОЕНИЯ ДИСЦИПЛИНЫ (МОДУЛЯ)**

ПК-1 Способен осуществлять ведение базы данных и поддержку информационного обеспечения решения прикладных задач

ПК-1.1 Проектирует архитектуру ИС различными инструментальными средствами

ПК-4 Способен проводить тестирование компонентов программного обеспечения ИС

ПК-4.2 Проводит автоматизированное тестирование программного обеспечения с использованием современных библиотек и утилит, фреймворков

# **В результате освоения дисциплины (модуля) обучающийся должен**

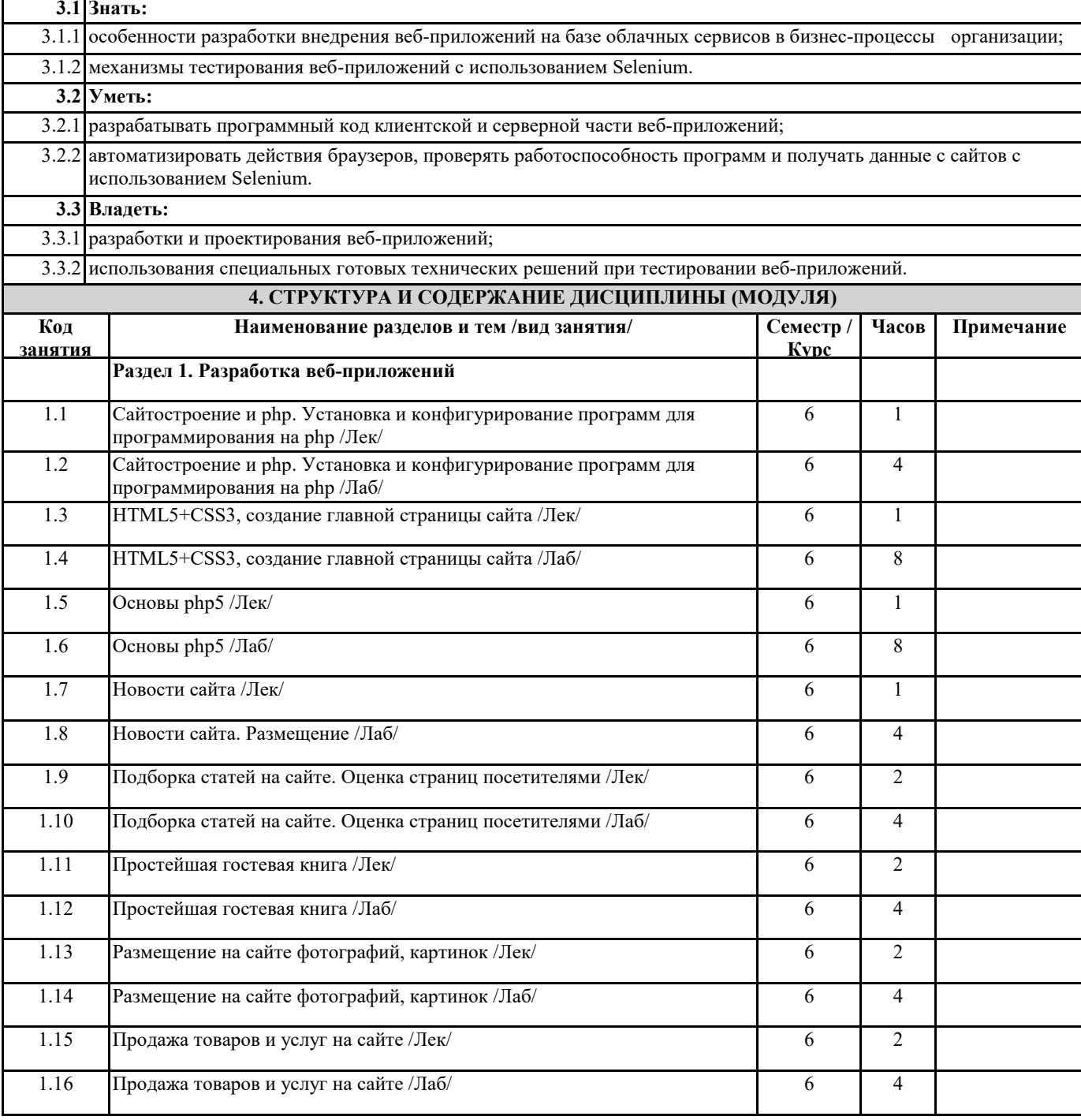

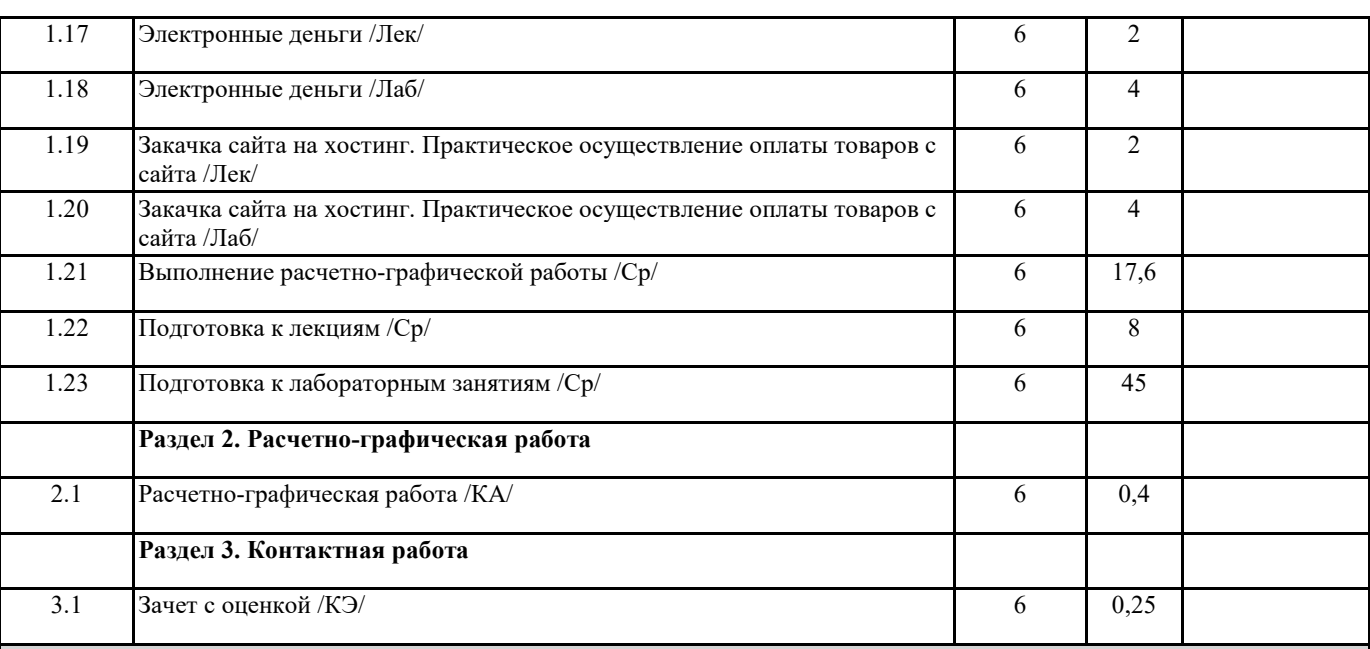

# **5. ОЦЕНОЧНЫЕ МАТЕРИАЛЫ**

Оценочные материалы для проведения промежуточной аттестации обучающихся приведены в приложении к рабочей программе дисциплины.

Формы и виды текущего контроля по дисциплине (модулю), виды заданий, критерии их оценивания, распределение баллов по видам текущего контроля разрабатываются преподавателем дисциплины с учетом ее специфики и доводятся до сведения обучающихся на первом учебном занятии.

Текущий контроль успеваемости осуществляется преподавателем дисциплины (модуля), как правило, с использованием ЭИОС или путем проверки письменных работ, предусмотренных рабочими программами дисциплин в рамках контактной работы и самостоятельной работы обучающихся. Для фиксирования результатов текущего контроля может использоваться ЭИОС.

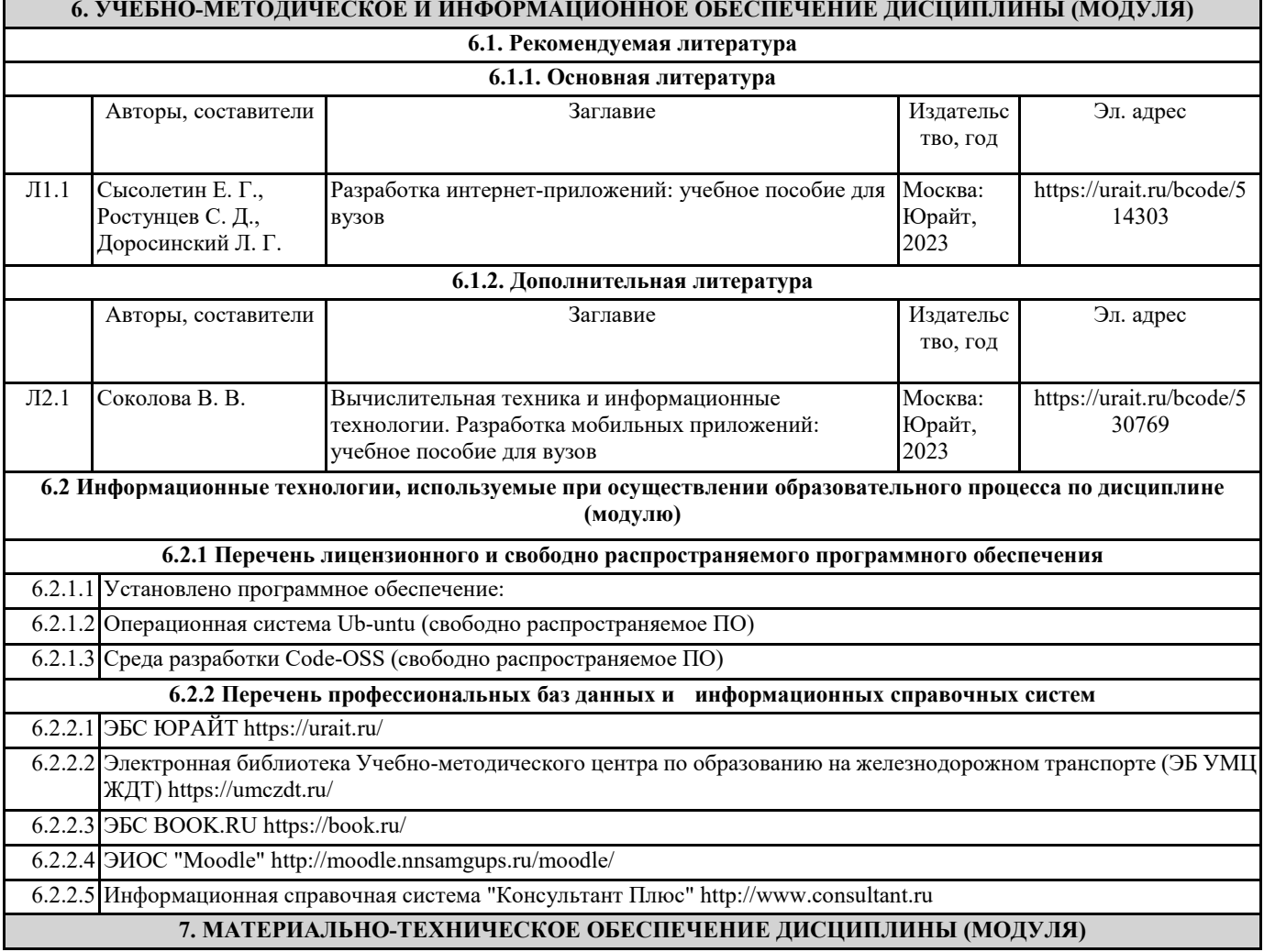

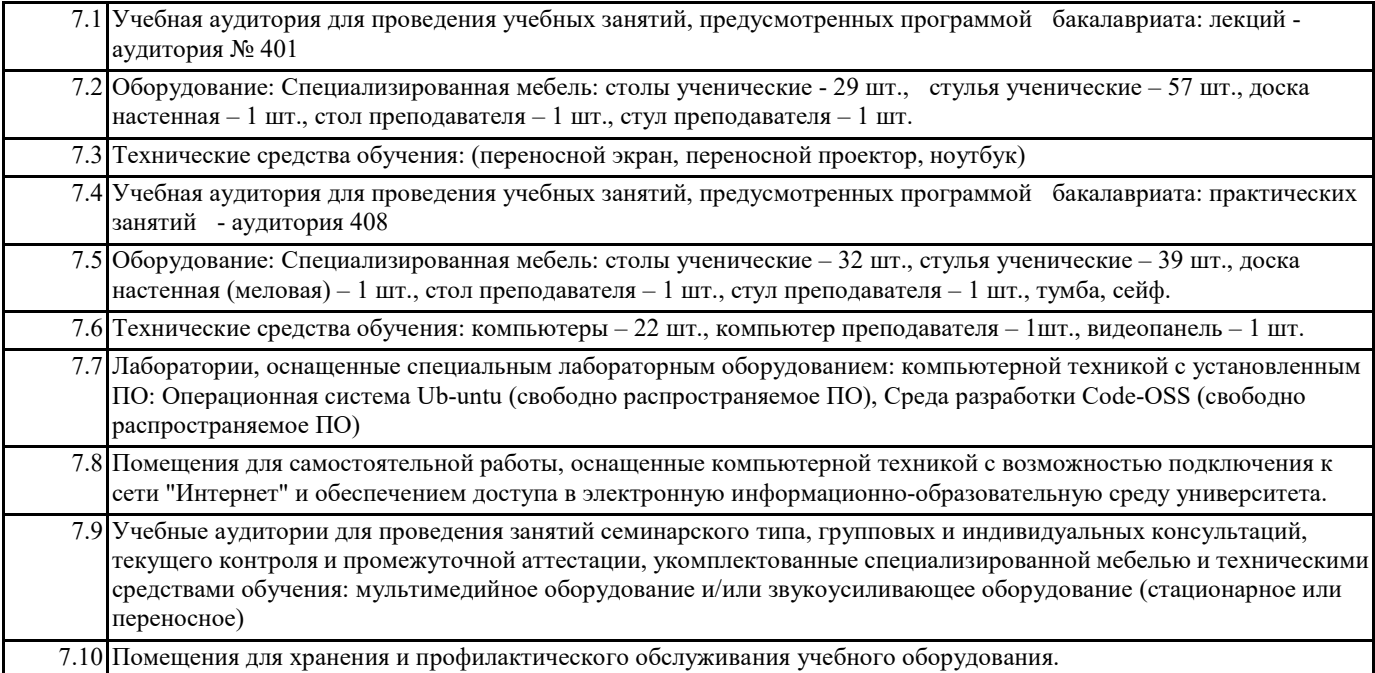